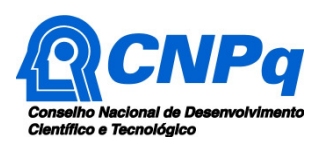

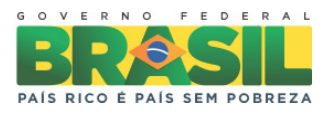

# **Chamada MCTI/CNPq/CT-ENERG Nº 33/2013 – Tecnologias em Smart Grids**

# **Perguntas Mais Freqüentes (Frequently Asked Questions - FAQ)**

# **1) O que se busca com a Chamada Nº 33/2013 – Tecnologias em Smart Grids?**

O objetivo é apoiar projetos de pesquisa científica, tecnológica e de inovação em Smart Grids (Redes Elétricas Inteligentes – REI), estimulando a cooperação entre Instituições de Ensino Superior, Centros de Pesquisa, Empresas do Setor Elétrico e Empresas do Setor Produtivo de forma a contribuir significativamente para o desenvolvimento científico e tecnológico do País.

# **2) Quais os temas de interesse contemplados nesta Chamada?**

Os temas de interesse contemplados nessa Chamada são:

a) Desenvolvimento de equipamentos que integram as Redes Elétricas Inteligentes (medidores,

chaves, transformadores, disjuntores, sensores, etc);

b) Desenvolvimento de equipamentos de manutenção e diagnóstico para Redes Elétricas Inteligentes:

- c) Qualidade de energia em Redes Elétricas Inteligentes;
- d) Tarifação de energia em Redes Elétricas Inteligentes;
- e) Redução de perdas comerciais e técnicas em Redes Elétricas Inteligentes;
- f) Segurança de informação em Redes Elétricas Inteligentes;
- g) Eficiência e sustentabilidade de Redes Elétricas Inteligentes; e
- h) Operação de Redes Elétricas Inteligentes.

**Atenção**: No Formulário de Proposta Online deverá ser selecionado somente um tema de interesse, muito embora a proposta possa abordar outros temas secundariamente.

# **3) Onde encontro o Formulário de Propostas Online?**

O formulário de Propostas Online da Chamada Nº 33/2013 – Tecnologias em Smart Grids está disponível na página do CNPq (www.cnpq.br). Para o acesso, siga corretamente as instruções:

- 1º Acesse a página do CNPq, em "**www.cnpq.br**";
- 2º Clique no link "**Plataforma Carlos Chagas**";
- 3º Acesse a aba equivalente ao seu perfil;
- 4º Digite seu "**CPF**" e a "**Senha**" (a mesma do Currículo Lattes). Depois, "**Confirme**";
- 5º Acesse a aba "Propostas e Pedidos";
- 6º Clique em "**Novos**". Será exibido na página o quadro com o cabeçalho "**Propostas Selecione a linha de financiamento desejada**". O sistema exibirá todas as chamadas que estão abertas para envio de propostas;
- 7º Selecione no grupo "**Fundos Setoriais**", no subgrupo "**CT-ENERG**", a "**Chamada MCTI/CNPq/CT-ENERG N° 33/2013 – Tecnologias em Smart Grids**".
- 8º Preencha o formulário conforme solicitado.

**Atenção**: O formulário não precisa ser preenchido todo de uma vez, mas para manter as informações que já foram digitadas, grave com frequência o preenchimento parcial utilizando o botão "**Salvar**". Lembre-se, a solicitação só será enviada para o CNPq quando você clicar no botão "**Enviar para o CNPq**". O botão "**Salvar**" grava as informações do formulário, mas não as envia ao CNPq.

Após o envio do formulário, o sistema de informação do CNPq emitirá um número de protocolo, indicando que o pedido foi recebido com sucesso.

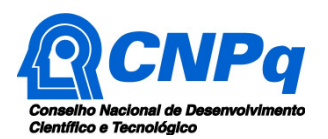

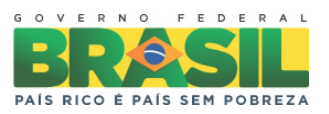

# **4) Como devo selecionar o CA?**

A escolha do Comitê de Assessoramento (CA) e da Área de Conhecimento deve ser feita pelo proponente de forma a melhor enquadrar o problema abordado no Projeto de Pesquisa. Não serão utilizados os critérios de julgamento do CA escolhido, uma vez que a proposta será submetida a um Comitê Julgador específico.

# **5) Quem pode submeter a proposta?**

A proposta deve ser submetida pelo coordenador do projeto que deve atender aos seguintes critérios:

- possuir o título de doutor e ter seu currículo cadastrado na Plataforma Lattes, atualizado até a data limite para submissão da proposta;
- ter vínculo formal com a instituição de execução do projeto.

**Atenção**: deve-se observar o que consta do subitem II.2.1 da Chamada.

# **6) Como serão julgadas as propostas?**

As propostas serão julgadas com base nos seguintes critérios de julgamento, estabelecidos no subitem II.3.1 da Chamada:

- Excelência da proposta quanto à qualidade do projeto e efetividade da metodologia para o alcance dos objetivos
- Projetos em Smart Grids em cooperação com Empresas do Setor Elétrico Nacional.
- Projetos em Smart Grids em cooperação com Empresas do Setor Produtivo Nacional.
- Potencial de inovação considerando possível agregação de valor à cadeia produtiva e interesse do Setor Produtivo com os prováveis resultados do projeto.
- Qualificação e experiência do Coordenador e da Equipe do Projeto no tema proposto.
- Relevância científica dos resultados.
- Adequação do cronograma de execução e do dimensionamento dos recursos solicitados.

**Atenção**: Para possibilitar um melhor julgamento, deverão ser preenchidos TODOS os campos do Formulário de Proposta Online e os itens do Roteiro Detalhado do Projeto, constante do Anexo I da Chamada.

#### **7) Quais os critérios para uma Instituição Executora?**

A Instituição Executora é aquela onde será desenvolvido o projeto de pesquisa e com a qual o proponente deve apresentar vínculo. Essa instituição poderá ser:

a) uma instituição de ensino superior, pública ou privada sem fins lucrativos; ou

b) um instituto ou centro de pesquisa e desenvolvimento, público ou privado sem fins lucrativos.

#### **8) Quais instituições devem ser cadastradas na proposta?**

É obrigatório o cadastramento da Instituição Executora que é única e corresponde àquela onde será desenvolvido o projeto e com a qual o proponente deve apresentar vínculo empregatício, comprovação no CV Lattes.

**Atenção**: Lembre-se de cadastrar como Instituições Colaboradoras aquelas que estabelecem parceria com a Instituição Executora (por exemplo, Empresas do Setor Elétrico e Empresas do Setor Produtivo).

#### **9) Há condições específicas para contrapartida das instituições do projeto?**

As despesas não previstas como financiáveis pelo CNPq no âmbito dessa Chamada são consideradas como contrapartida da Instituição Executora.

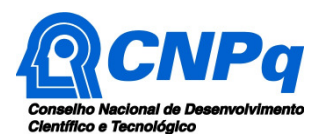

Ministério da Ciência, Tecnologia e Inovação

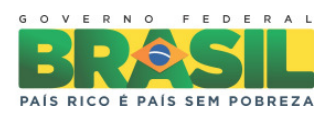

Para as Instituições Colaboradoras, não há percentuais ou limitações estabelecidos no texto da Chamada quanto à contrapartida. A Instituição Executora é livre para estabelecer as condições dessa parceria.

# **10) Existe um modelo padrão obrigatório para o Projeto de Pesquisa?**

Sim, o Roteiro Detalhado do Projeto, disponível no Anexo I da Chamada Nº 33/2013 – Tecnologias em Smart Grids deve ser usado como modelo padrão. A utilização de outro modelo de Projeto de Pesquisa diferente deste resultará em desclassificação da proposta.

# **11) O que deve ser informado no Orçamento Detalhado?**

Devem ser informados todos os itens financiados com recursos recebidos do CNPq pelo Coordenador do projeto. Tais recursos devem ser classificados como Custeio ou Capital e preferencialmente colocados na forma de um cronograma físico-financeiro do projeto.

Da mesma forma, também devem ser informados os recursos oriundos de outras fontes e as possíveis contrapartidas das Instituições participantes do projeto.

#### **12) Como fazer caso queira adicionar outras informações complementares ao Roteiro Detalhado do Projeto?**

Estas informações podem ser disponibilizadas no arquivo "**Anexo**" ao Projeto de Pesquisa.

#### **13) É obrigatório incluir o arquivo "Anexo" ao Projeto de Pesquisa?**

Não, somente o arquivo do "**Projeto de Pesquisa**" é obrigatório, seu "**Anexo**" é opcional.

#### **14) Quais recursos podem ser solicitados nesta Chamada?**

O proponente poderá solicitar recursos em Custeio, Capital e Bolsas.

# **15) Posso solicitar apenas os recursos de custeio ou capital?**

Sim.

#### **16) Posso solicitar apenas bolsas?**

Não. De acordo com o subitem II.1.4.1.3.5. da Chamada, "o valor total solicitado em bolsas não poderá ultrapassar a 40% do valor total solicitado na proposta".

#### **17) O que pode ser solicitado como Custeio e Capital?**

O valor máximo permitido para Custeio e Capital é de R\$ 800.000,00 (oitocentos mil reais), podendo incluir:

- Em Custeio
	- a. Material de consumo (componentes e/ou peças de reposição de equipamentos, software, instalação, recuperação e manutenção de equipamentos)
	- b. Serviços de terceiros
	- c. Despesas acessórias
	- d. Passagens
	- e. Diárias.
- Em Capital
	- a. Material bibliográfico
	- b. Equipamentos e material permanente

**Atenção**: A soma dos recursos em obras civis não pode ultrapassar a **10% do valor total solicitado na proposta**.

#### **18) Quais são as modalidades de Bolsas que podem ser solicitadas?**

As modalidades de bolsas previstas nessa Chamada são:

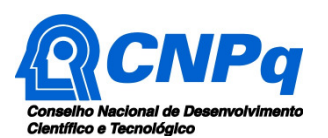

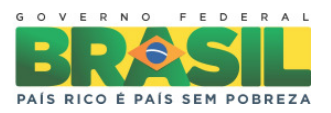

- ITI (Iniciação Tecnológica Industrial): Tem por finalidade estimular o interesse para a pesquisa e o desenvolvimento tecnológico em estudantes do nível médio e superior ou de graduados em nível médio;
- EXP (Extensão no País): Tem por finalidade apoiar profissionais e especialistas visando ao desenvolvimento de atividades de extensão inovadora ou transferência de tecnologia. Compreende ações voltadas para o desenvolvimento de produtos e processos inovadores e a disseminação de conhecimento, cuja relevância possa contribuir para a inclusão social e o desenvolvimento econômico do País;
- DTI (Desenvolvimento Tecnológico e Industrial): Tem por finalidade possibilitar o fortalecimento da equipe responsável pelo desenvolvimento de projeto de pesquisa, desenvolvimento ou inovação, por meio da incorporação de profissional qualificado para a execução de uma atividade específica;
- EV (Especialista Visitante): Tem por finalidade complementar a competência da equipe de execução do projeto, por meio da participação temporária de profissional qualificado;
- GM (Mestrado no país): Tem por finalidade apoiar a formação de recursos humanos em nível de pós-graduação.

**Atenção**: Lembre-se de verificar as condições específicas de cada modalidade nas normas RN-015/2010, RN-016-2010, RN-015/2013 e RN-017/2006.

# **19) Qual a vigência máxima do projeto? E das bolsas?**

O projeto poderá ter duração de até 24 meses, havendo a possibilidade de prorrogação por outros 12 meses a critério do CNPq. As bolsas deverão ter vigência conforme suas modalidades e estarão limitadas à duração do projeto.

# **20) O coordenador do projeto poderá ser indicado como bolsista?**

Sim.

# **21) Quanta proposta cada pesquisador pode enviar?**

Somente uma proposta poderá ser submetida por proponente. Na hipótese de envio de uma segunda proposta pelo mesmo proponente, respeitando-se o prazo limite estipulado para submissão das propostas, esta será considerada substituta da anterior, sendo levada em conta para análise apenas a última proposta recebida.

# **22) Há limitação quanto ao número de propostas contempladas por Institução? E por Estado ou Distrito Federal?**

Sim. Será contemplado no máximo 1 (uma) proposta por Instituição Executora e 2 (duas) propostas por Estado ou Distrito Federal.

**Atenção**: Caso não haja propostas meritórias para atender aos critérios acima, os recursos remanescentes poderão ser utilizados para atender outras propostas (subitem II.1.3.3.4 da Chamada).

# **23) Como faço para adicionar uma Instituição no momento da submissão?**

Caso não seja encontrada pelo botão de busca, a Instituição deve ser cadastrada no Formulário de Propostas On line da Plataforma Carlos Chagas por meio do link destacado na figura abaixo:

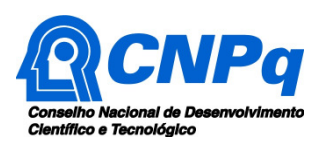

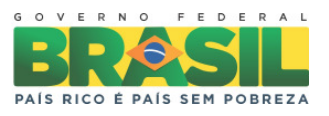

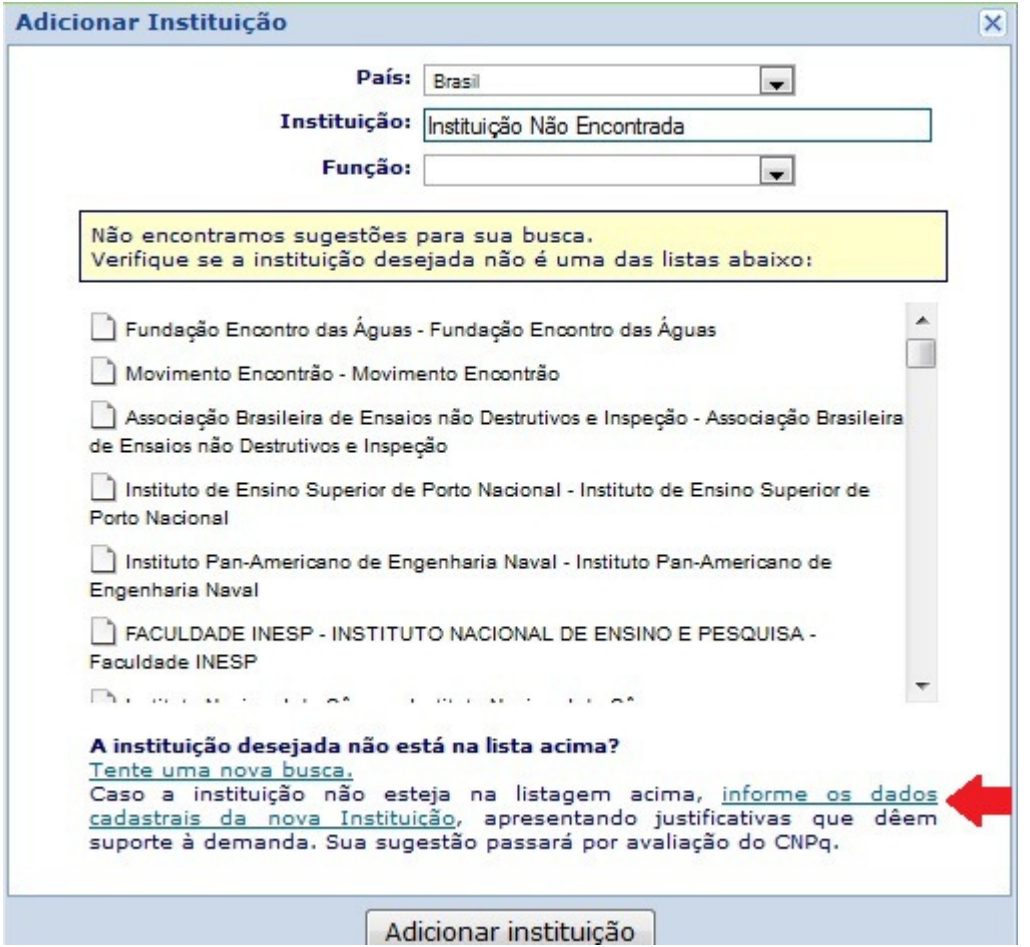

Na janela 'Cadastrar Instituição', as informações seguintes devem ser preenchidas:

- Identificação
	- o País;
	- o Nome completo da instituição Sigla;
	- o CNPJ Razão social.
- Endereço
	- $\circ$  Endereço Cidade UF CEP.
- Contato
	- o DDD Fone;
	- o E-mail institucional.
- **Classificação** 
	- o Natureza Jurídica;
	- o Categoria Administrativa.

Tendo em mãos o CNPJ da instituição, poderão ser obtidos os dados relativos à Razão Social, Endereço e Natureza Jurídica da base da Receita Federal no seguinte endereço eletrônico: http://www.receita.fazenda.gov.br/PessoaJuridica/CNPJ/cnpireva/Cnpireva\_Solicitacao.asp

#### **24) Como deve ser composta a Equipe do Projeto?**

A equipe do projeto poderá ser constituída por pesquisadores, alunos e técnicos. Outros profissionais poderão integrar a equipe na qualidade de colaboradores. É obrigatório que os membros da equipe do projeto caracterizados como pesquisadores tenham seus currículos cadastrados na Plataforma Lattes. Essa exigência não se aplica a pesquisadores estrangeiros.

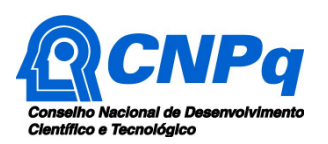

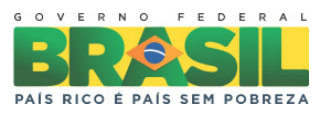

# **25) Como devo comprovar a cooperação com Empresas do Setor Elétrico Nacional ou com Empresas do Setor Produtivo Nacional?**

Para comprovação dessa cooperação recomenda-se observar os seguintes aspectos:

- Atender ao item II.2.3.2 da Chamada, ou seja, indicar no **Formulário de Proposta Online** da plataforma Carlos Chagas (cadastrar como Instituição Colaboradora) e informar os dados referentes a essa cooperação no **Roteiro Detalhado do Projeto**, constante do Anexo I da Chamada (preencher o item "i" do roteiro).
- Adicionalmente, deve ser mantida sob guarda do Coordenador, carta com anuência da Instituição Colaboradora em participar do projeto.

**Atenção**: Lembre-se que as informações registradas no **Roteiro Detalhado do Projeto**, constante do Anexo I da Chamada, permitirão a avaliação dos critérios de julgamento correspondentes (item II.3.1 - B e C): "cooperação com Empresas do Setor Elétrico Nacional" e "cooperação com Empresas do Setor Produtivo Nacional".